#### , tushu007.com

### <<Adobe College Acroba>>

<<Adobe College Acrobat 60 >>

- 13 ISBN 9787115120014
- 10 ISBN 7115120013

出版时间:2004-3-1

Adobe

页数:483

字数:509000

extended by PDF and the PDF

http://www.tushu007.com

# <<Adobe College Acroba>>

### $,$  tushu007.com

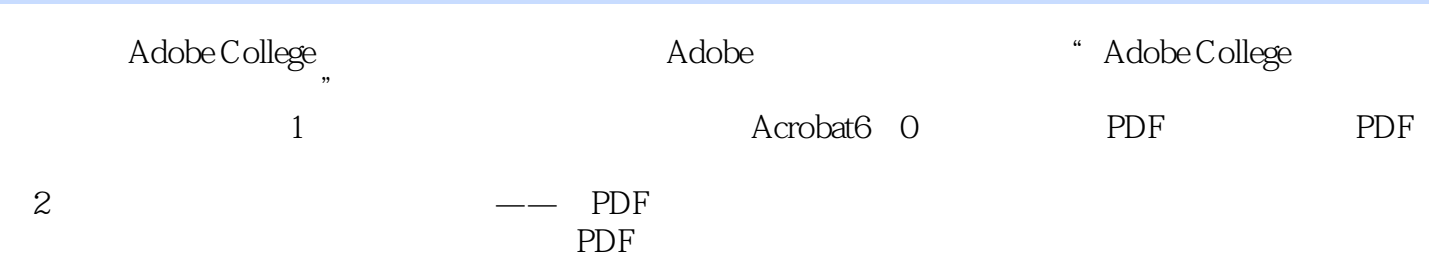

### <<Adobe College Acroba>>

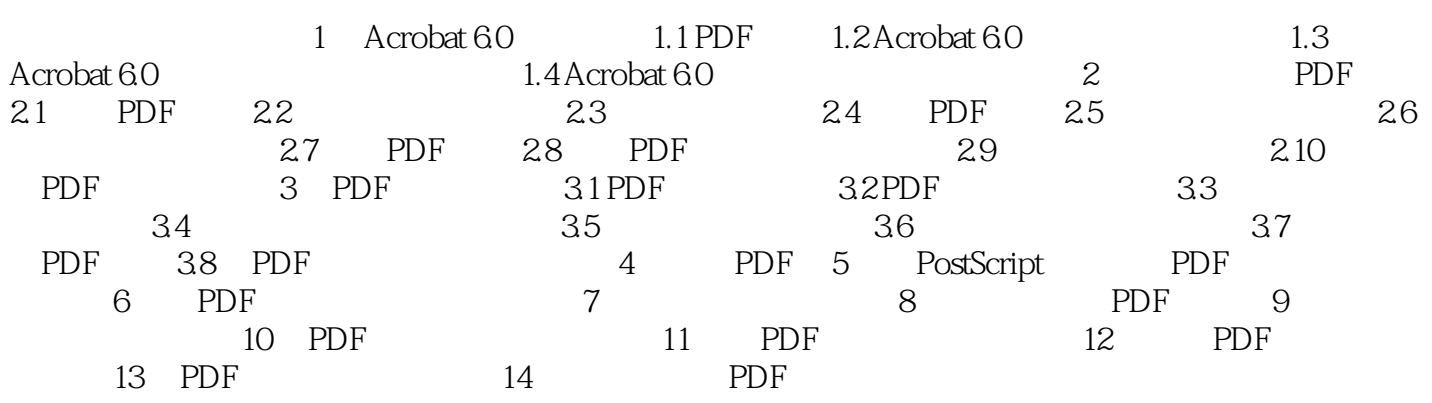

#### , tushu007.com

## <<Adobe College Acroba>>

本站所提供下载的PDF图书仅提供预览和简介,请支持正版图书。

更多资源请访问:http://www.tushu007.com